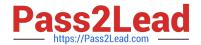

# ACE-A1.2<sup>Q&As</sup>

Arista Certified Engineering Associate

# Pass Arista ACE-A1.2 Exam with 100% Guarantee

Free Download Real Questions & Answers PDF and VCE file from:

https://www.pass2lead.com/ace-a1-2.html

100% Passing Guarantee 100% Money Back Assurance

Following Questions and Answers are all new published by Arista
Official Exam Center

- Instant Download After Purchase
- 100% Money Back Guarantee
- 365 Days Free Update
- 800,000+ Satisfied Customers

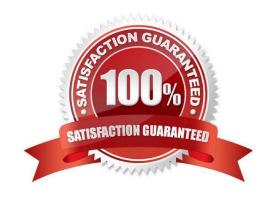

## https://www.pass2lead.com/ace-a1-2.html

### 2024 Latest pass2lead ACE-A1.2 PDF and VCE dumps Download

#### **QUESTION 1**

What command configuration mode enabled you to connect to an Arista Switch via HTTPS for services such as Tap Aggregation?

- A. management web secure
- B. management web https enable
- C. management web commands
- D. management api http-commands

Correct Answer: D

Reference: https://eos.arista.com/arista-eapi-101/

#### **QUESTION 2**

What is the benefit of the watch diff CLI command?

- A. It allows you to watch differential equation algorithms when they\\'re being evaluated in a hadoop cluster.
- B. It allows you to view the skew rate between two clock sources when using NTP.
- C. It allows you to view the skew rate between two clock sources when using IEEE 1588 Precision Time Protocol.
- D. It allows you to automatically reissue any CLI command at set intervals while highlighting the differences from the last iteration of that command.

Correct Answer: D

# **QUESTION 3**

In what file might "DISABLE=True" be found on a switch with no other configuration?

- A. mlag-config
- B. zerotouch-config
- C. api-config
- D. eapi-config

Correct Answer: B

## **QUESTION 4**

When issuing the show mlag command, what should the peer-link negotiation status be in order for MLAG interfaces to

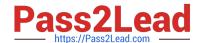

# https://www.pass2lead.com/ace-a1-2.html

2024 Latest pass2lead ACE-A1.2 PDF and VCE dumps Download

be active-full?

A. connected

B. active

C. established

D. enforced

Correct Answer: B

#### **QUESTION 5**

On an Arista switch, what is the default username and password?

A. Username Admin, Password Arista

B. Username Arista, Password Admin

C. Username admin with no password

D. Username Arista with no password

Correct Answer: C

Reference: https://eos.arista.com/securing-eos-cli/

<u>Latest ACE-A1.2 Dumps</u> <u>ACE-A1.2 Study Guide</u> <u>ACE-A1.2 Exam Questions</u>